# **HopperCD ccTalk**

Manuale d'uso

Rev. 1.04

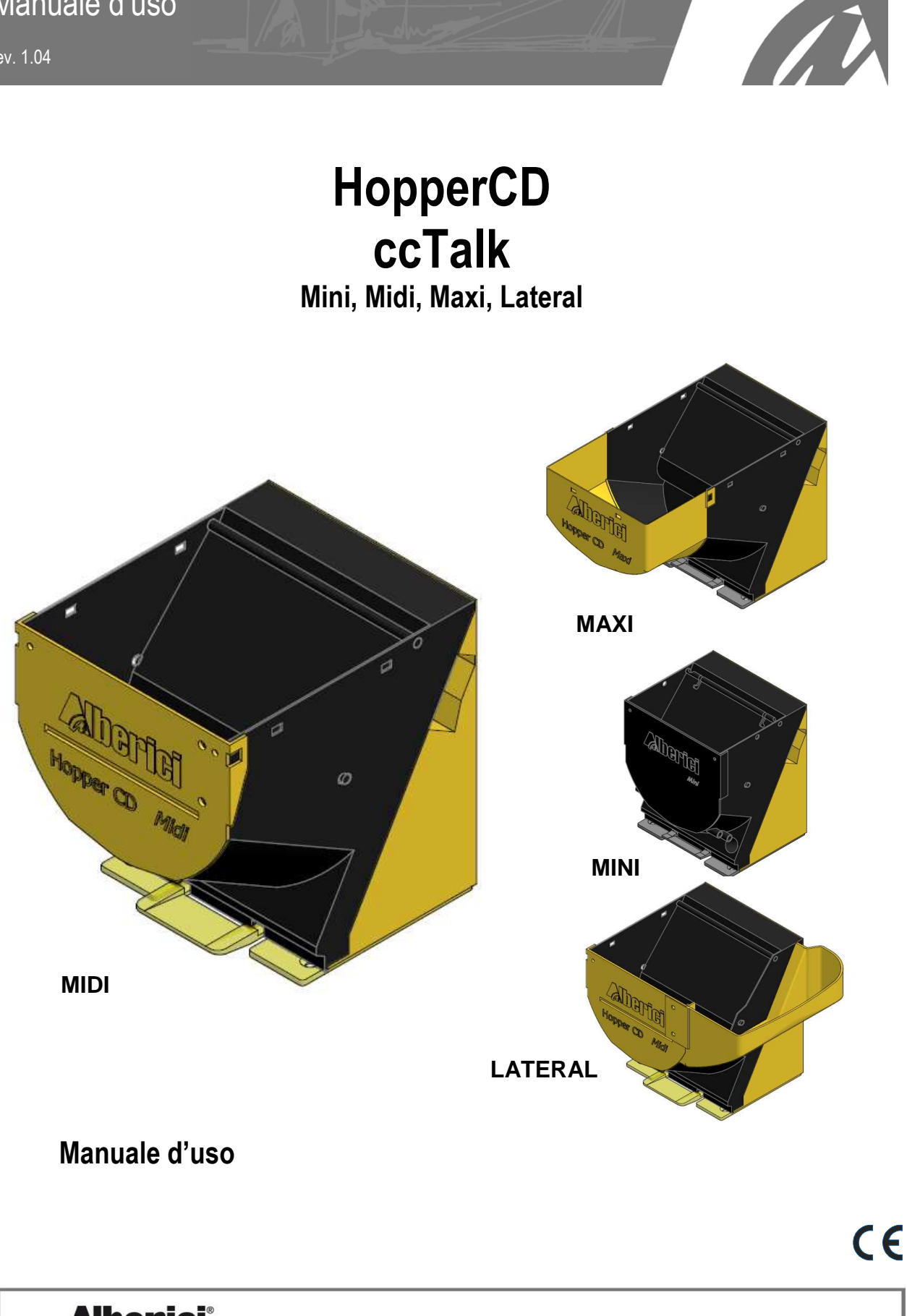

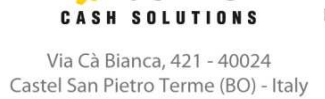

Progettazione e produzione di sistemi di pagamento e accessori per macchine Gaming, Vending e Car-Wash

Tel.: +39.051.944300 Fax.: +39.051.944594

Web: www.alberici.net E.mail: info@alberici.net

## **1 DESCRIZIONE GENERALE**

Congratulazioni per l'acquisto dell'HopperCD Alberici!

Siamo certi che apprezzerà la qualità e le prestazioni di questo apparecchio. Utilizza un disco raccoglitore e distributore, che rende rapida e costante l'erogazione delle monete. I componenti e le tecnologie utilizzate assicurano all'HopperCD affidabilità, precisione, e lunga vita utile. Il sistema funziona in protocollo cctalk, il noto standard di comunicazione seriale che garantisce precisione e sicurezza.

Si può utilizzare tanto in macchine che devono erogare pagamenti in moneta o in cambiatori di banconote.

#### ATTENZIONE:

#### *L'Hopper dovrà essere installato all'interno di sistemi o di apparecchiature che siano dotati di dispositivi di disconnessione dell'alimentazione di rete.*

La connessione e la disconnessione dell'HopperCD devono avvenire sempre con alimentazione spenta. Non introdurre le dita nel dispositivo mentre è collegato all'alimentazione, e tantomeno durante il suo funzionamento: tale azione può provocare danni gravi, poiché al suo interno vi sono parti meccaniche in movimento e pilotate da motore elettrico.

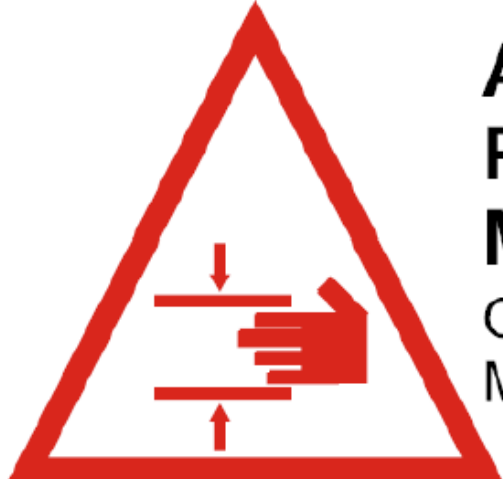

# **ATTENZIONE! PERICOLO MANI! ORGANI MECCANICI IN MOVIMENTO**

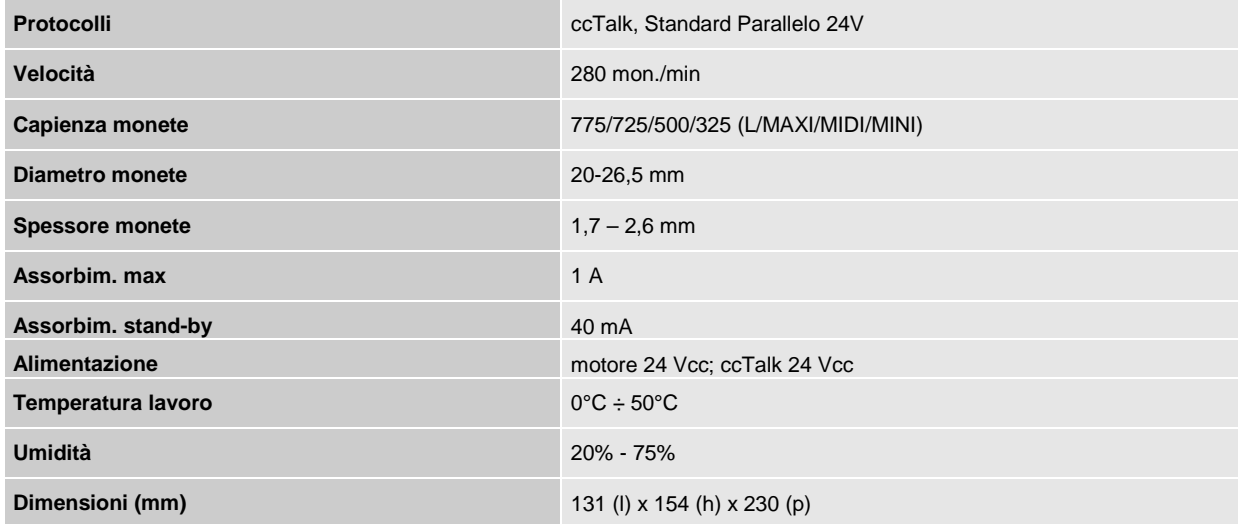

## **2 DESCRIZIONE MECCANICA**

E' disponibile in quattro versioni di forme e capacità differenti. Le monete erogate devono avere un diametro compreso fra 20 mm e 26,5 mm. Lo spessore delle monete deve essere compreso fra 1,8 mm e 3,5 mm.

## **2.1 DIMENSIONI**

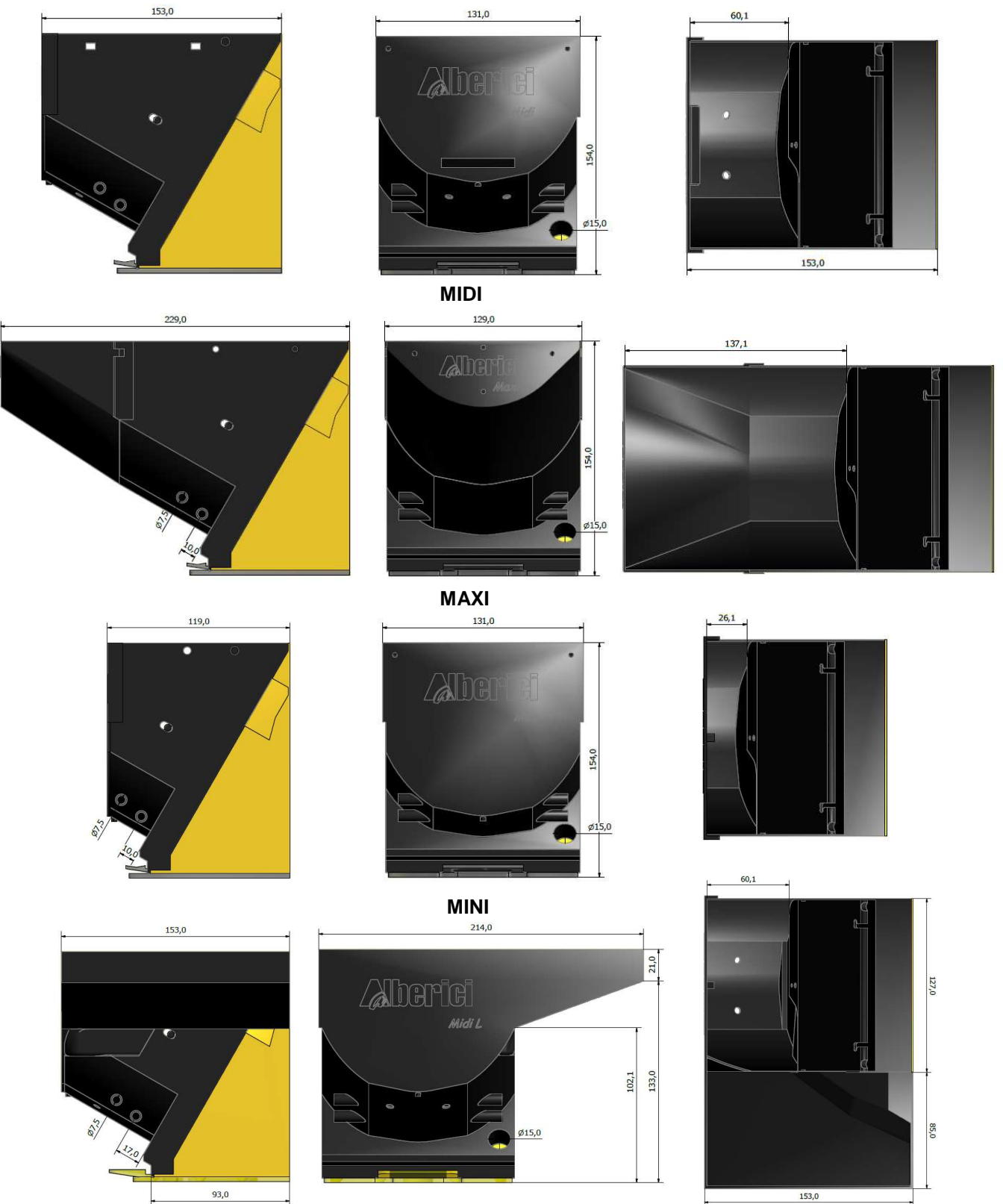

**LATERAL** 

## **3 INSTALLAZIONE**

Eseguire le seguenti semplici operazioni:

. fissare il supporto a slitta in policarbonato al piano della macchina

- . posizionare l'hopper e traslarlo orizzontalmente fino al punto di battuta
- . prima di collegare l'alimentazione, leggere il capitolo 4

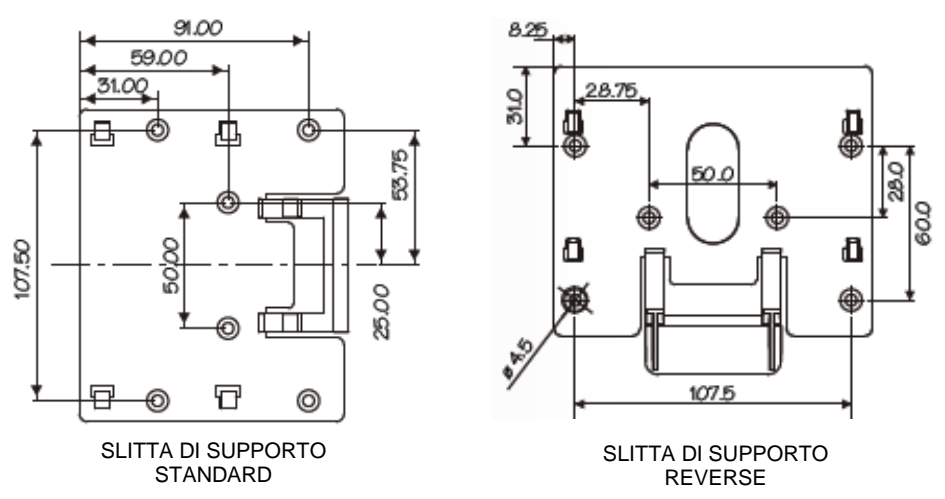

Per smontare l'hopper, tenere premuta verso il basso la linguetta di sblocco del supporto, e slittare l'hopper verso l'esterno.

## **4 DESCRIZIONE ELETTRICA**

## **4.1 ALIMENTAZIONE**

L'alimentazione fornita all'HopperCD deve essere a 24V in corrente continua. La sezione dei conduttori deve essere compatibile con gli assorbimenti sotto segnalati.

## **4.2 CONNETTORE**

Il connettore 10-pin ccTalk si trova sul retro dell'hopper, accanto al banco di dip-switch per l'indirizzamento seriale. Tutti i segnali sono in logica negativa, ovvero il segnale è attivo quando il suo potenziale è uguale a GND. 1: DATA CCTALK

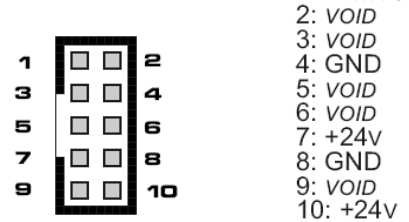

In presenza di sensori di livello a tecnologia ottica, si raccomanda di collegare le lamelle comunque presenti sull'hopper alla terra della macchina.

## **4.3 ASSORBIMENTI**

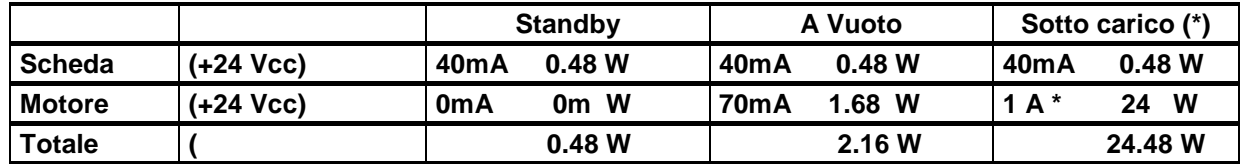

(\*) L'assorbimento del motore sotto carico viene limitato elettronicamente. Il valore indicato viene raggiunto soltanto per una breve frazione di secondo in caso di rotazione bloccata.

## **4.4 BANCO INDIRIZZI**

Quando necessario, ad esempio quando si usa più di un HopperCD sulla stessa macchina, l'indirizzo seriale dell'hopper Alberici può essere modificato via hardware mediante il banco di Dip-Switch posti sul retro. I 3 interruttori a slitta presenti possono essere combinati come da tabella seguente, per ottenere l'inditrizzo conveniente:

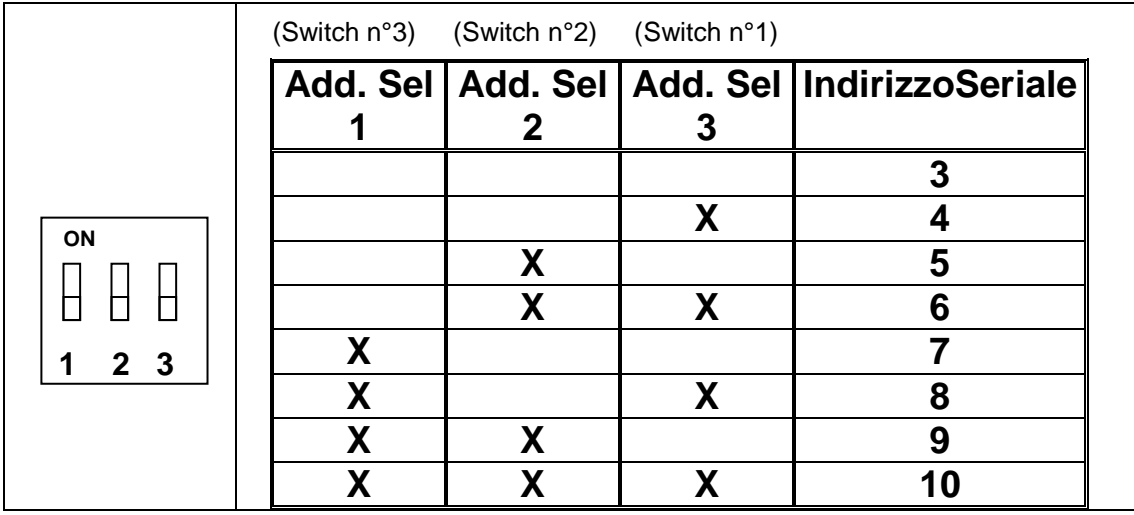

Tener presente che lo stato di questi switch viene letto soltanto all'accensione o al reset, quindi lo spostamento durante il funzionamento non ha alcun effetto fino alla riaccensione.

## **5 MANUTENZIONE**

Prima di qualsiasi operazione di manutenzione, spegnere l'alimentazione e staccare il cavo.

Pulire il disco dell'HopperCD almeno ogni 100.000 erogazioni, mediante un getto di aria compressa.

La conformazione della sede del sensore d'uscita impedisce l'accumularsi dello sporco, il che riduce la necessità di pulizie frequenti. E' comunque consigliabile pulire anche il sensore quando si pulisce il disco.

Controllare spesso, ad esempio in occasione di riempimenti manuali, che il disco o la tramoggia non contengano detriti o monete deformate, e rimuovere i corpi estranei senza indugio. La loro presenza può ostruire l'uscita, ostacolare la rotazione del disco, falsare la lettura dei valori, guastare i componenti dell'Hopper e rovinare le sue prestazioni.

Per pulire l'HopperCD, sollevarne lo scivolo, e soffiare aria compressa non umida sui dischi, sulle finestrelle dei sensori (visibili attraverso i fori portamoneta), e attraverso la feritoia di erogazione. Per qualunque operazione di pulizia o di manutenzione che richieda lo smontaggio di particolari, si raccomanda

di spedire l'HopperCD alla Alberici S.p.A., che provvederà a pulirlo e ad eseguire anche gli eventuali aggiornamenti necessari.

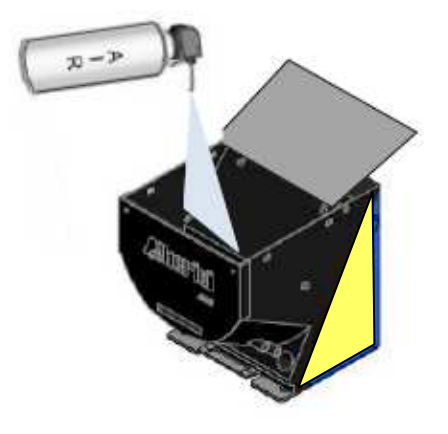

## **6 COMANDI PROTOCOLLO CCTALK**

## *Communication ccTalk protocol*

**cctalk®** communication protocol is the Money Controls<sup>1</sup> serial communiction protocol for low speed control networks.

It was designed to allow the interconnection of various cash handling devices (*Hopper, Card reader, Bill validators, Coin selectors etc*.), mostly in AWP and gaming Industry, but allso in other devices that use those components.

**cctalk®** is an open standard.

All documentation is available at web site: www.cctalk.org.

The communication protocol of the Alberici ccTalk HopperCD is implemented according to generic specification 4.2

## **1 Communication specifications**

Serial communication was derivated from RS232 standard. Low data rate NRZ (*Non Return to Zero*) asyncronous communication: Baud rate 9600, 1 start bit, 8 data bits, no parity, 1 stop bit. RS232 handshaking signals (*RTS, CTS, DTR, DCD, DSR*) are not suported. Message integrity is controled by means of checksum calculation.

## **1.1 Baud rate**

The baud rate of 9600 was chosen as compromise betwen cost and speed. Timing tolerances is same as in RS232 protocol and it should be less than 4%.

## **1.2 Voltage level**

To reduce the costs of connections the "Level shifted " version of RS232 is used. The idle state on serial connector is 5V, and active state is 0V.

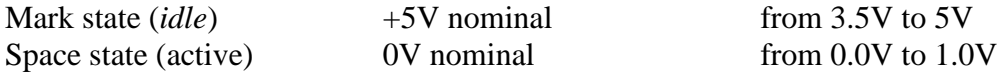

Data I/O line is "open collector" type, so it is possible to use device in systems with different voltage (*12V pull up in older devices*).

## **1.3 Connection**

The connection of HopperCD at network is achieved by means of its 10-pin connector . Connector is used for power supply and for communication as well.

For schematics and and connector appearance see picture at page 4.

 $\overline{\phantom{a}}$ <sup>1</sup> Formally Coin Controls

## **1.4 Message structure**

Each communication sequence consists of two message packets. Message packets for simple checksum case is structured as folows:

```
[ Destination address ] 
[ Nr. of data bytes ] 
[ Source address ] 
[ Header ] 
[ Data 1 ] 
... 
[ Data n ] 
[ Checksum ]
```
There is an exeption of message structure when device answer to instruction Address poll and Address clash<sup>2</sup>. The answer consists of only one byte representing address delayed for time proportional to address value. For CRC checksum case format is:

```
[ Destination address ] 
[ Nr. of data bytes ] 
[ CRC 16 LSB ] 
[ Header ] 
[ Data 1 ] 
... 
[ Data n ] 
[ CRC 16 MSB ]
```
### **1.4.1 Address**

Address range is from address 0 to address 255. Address 0 is special case or so caled "brodcast" address and address 1 is default host address.

The recomandations for address value of different devices are presented in table 1.

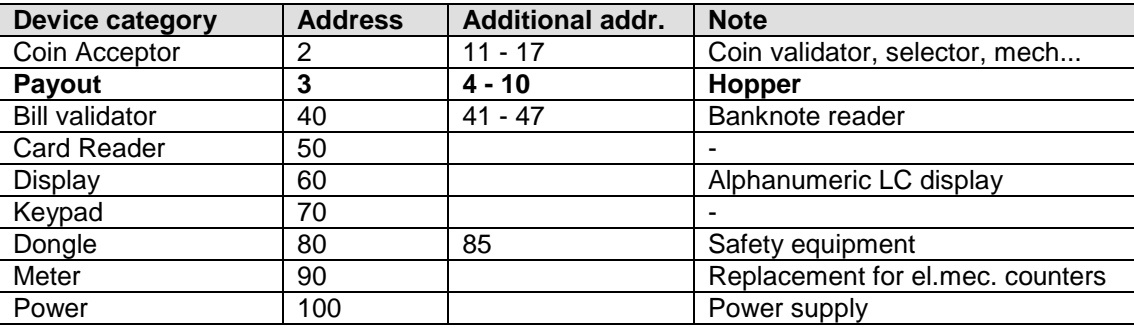

Table 1 Standard address for different types of devices

Address for Alberici HopperCDc is factory set at value 3, but the user can change the default address using MDCES instructions Address change or Address random or setting Hopper external switch.

 $\overline{\phantom{a}}$  $2$  For details see cctalk42-2.pdf, Address poll

### **1.4.2 Number of data byte**

Number of data byte in each transfer could be from 0 to 252.

Value 0 means that there are no data bytes in the message, and total lenght of message packet will be 5 bytes.

Although theoretically it will be possible to send 255 bytes of data because of some limitations in small micro controllers the number is limited to  $252^3$ .

## **1.4.3 Command headers (***Instructions***)**

Total amount of possible cctalk command header is 255 with possibility to add sub-heaers using headers 100, 101, 102 and 103.

**Header 0** stands for **ACK** (*acknowledge*) replay of device to host.

**Header 5** stands for **NAK** (**N**o **a**c**k**nowledge) replay of device to host.

**Header 6** is **BUSY** replay of device to host.

In all three cases no data bytes are transferred. Use of ACK and NAK headers are explained later on, for each specific message transfer.

Commands are devided in to several groups according to application specifics:

- Basic general commands
- Additional general commands
- Commands for Coin acceptors
- Commands for Bill validators
- Commands for Payout mechs
- MDCES commands

## **Alberici HopperCD use 24<sup>4</sup> instructions-headers**.

Details of all instruction use are explained in chapter 2.

### **1.4.4 Data**

There is no restrictions data formats use. Data could be BCD (*Binary Coded Decimal*)numbers, Hex numbers or ASCII strings. Intrepretation as well as format is specific to each header use, and will be explained in separate chapter.

### **1.4.5 Checksum**

Message integrity during transfer is checked by use of simple zero checksum calculation. Simple checksum is made by 8 bit addition (modulus 256) of all the bytes in the message. If message is recieved and the addition of all bytes are non-zero then an error has occurred<sup>5</sup>. For noisy enviroment or higher security application it is possible to use more complex, 16 bit CRC CCITT checksum based on a polynomial of:

 $\mathbf{x}^{16} + \mathbf{x}^{12} + \mathbf{x}^{5} + 1$  and initial value of CRC register  $0 \times 0000$ .

Hopper are using simple checksum, but they could be set to operate with CRC-16 checksum on customer demand.

 3 252 bytes of data, source address, header and checksum (total of 255 bytes)

<sup>4</sup> First level of implementation

<sup>&</sup>lt;sup>5</sup> See Error handling

## **1.5 Timing specification**

The timing requirements of cctalk are not very critical but there are some recomandations.

## **1.5.1 Time beetwen two bytes**

When reciving bytes within a message packet, the comunication software must wait up to **50 ms** for next byte if it is expected. If time out occurs, the software should reset all communication variables and get ready to recieve next message. The interbyte delay during transmition should be ideally **less than 2 ms** and **not greater than 10 ms**.

## **1.5.2 Time beetwen comand and replay**

The time beetwen comand and reply is dependent on application specific for each comand. Some comands return data imediatly, and maximum time delay should be within **10 ms**.Others comands that must activate some actions in device may return reply after the action is finished

### **1.5.3 Start-up time**

After the power-up sequence HopperCD should be ready to accept and answer to a cctalk message within time period of less than 250 ms. During that period all internal check-up and system settings must be done, and HopperCD should be able works fine.

## **1.6 Error handling**

If slave device receive the message with bad checksum or missing data no further action is taken and receive buffer will be cleared. Host software should decide to re-transmit message immediately or after a fixed amount of time. In case when host receive message with error it has same options.

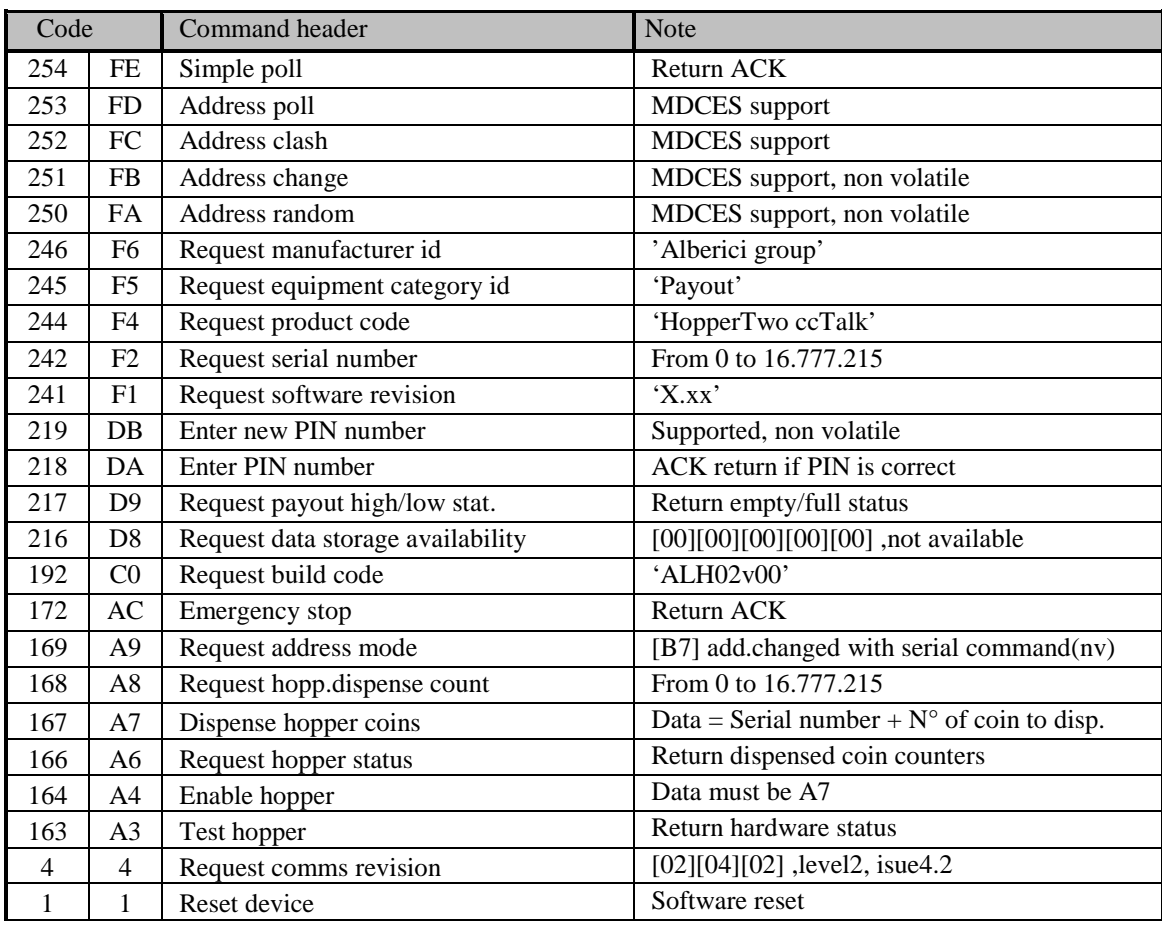

## **2. HopperCD Command header set**

Table 2 List of Hopper cctalk command header

Command header set, that host could use in communication with Hopper is given in the table 2.

Command headers are divided in to 3 different groups:

- Common command headers
- Hopper command headers
- MDCES command headers

## **2.1 Common command headers**

Common commands are used in all type of devices to detect there presence on cctalk network or to describe them. Information like: manufacturer or product type id, serial number, different settings etc. are transmitted to host.

## **2.1.1 Command header 254 [hexFE], Simple poll**

The fastest way for host to detect all attached devices in cctalk network. Addressed device - Hopper answer with ACK (*Acknowledge*). If within predicted amount of time Hopper does not answer, probably is not connected, powered or simple not working properly. Message format is:

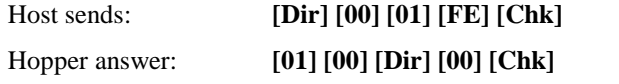

Hopper default address is 3, example of message packet is:

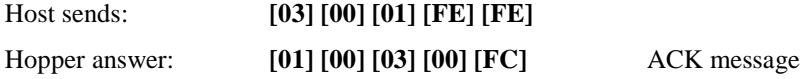

## **2.1.2 Command header 246 [hexF6], Request manufacturer ID**

Hopper answer with ASCII string representing manufacturer name. Message format is:

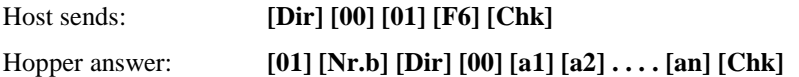

Nr.b is number of data bytes-characters sent by Hopper, and a1 to an are ASCII characters. For **Alberici group** Hopper, example of message packet is:

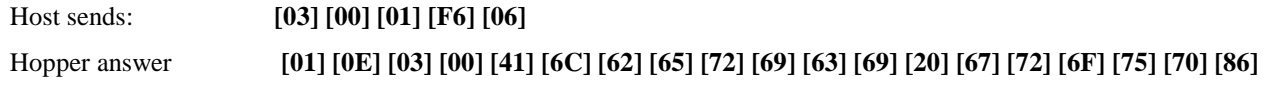

## **2.1.3 Command header 245 [hexF5], Request equipment category ID**

Answer to command header is standardized name for Hopper. It answer with ASCII string of characters representing standardized name for that type of device **Payout**. Message format is:

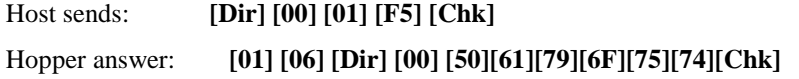

Number of data byte is always 6, hex [06]. Example of message packets for coin selector (*address 3*) is:

Host sends: **[03] [00] [01] [F5] [07]**  Hopper answer: **[01] [06] [03] [00] ] [50][61][79][6F][75][74] [74]**

### **2.1.4 Command header 244 [hexF4], Request product code**

Hopper answer with ASCII string of character, representing its factory type. For Alberici Hopper it's **HopperTwo ccTalk**. Message format is:

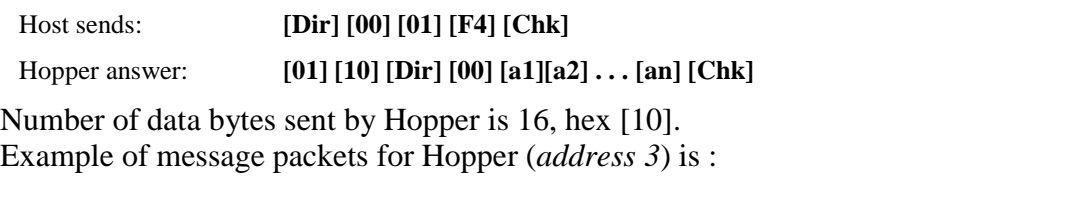

Host sends: **[03] [00] [01] [F4] [08]**  Hopper answer: **[01][10][03][00][48][6F][70][65][72][54][77][6F][20][63][63][54][61][6C] [6B][D2]** 

## **2.1.5 Command header 242 [hexF2], Request serial number**

Hopper answer with three byte serial number. Message format is:

Host sends: **[Dir] [00] [01] [F2] [Chk]**  Hopper answer: **[01] [03] [Dir] [00] [Serial 1 - LSB] [Serial 2] [Serial 3 - MSB] [Chk]**  Serial 1 – first data byte sent is LSB of serial number. Example of message packets for Hopper (*address 3*) and serial number **1-2-34567,** hex [BC][61][4E] is:

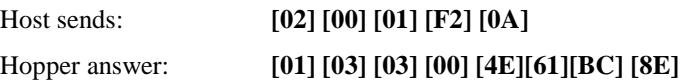

### **2.1.6 Command header 241 [hexF1], Request software revision**

Hopper return ASCII string of character representing software version and revision. Message format is:

Host sends: **[Dir] [00] [01] [F1] [Chk]**  Hopper answer: **[01] [Nr.b] [Dir] [00] [a1] [a2].... [an] [Chk]** 

Number of data bytes in ASCII string is not limited and each producer has it's own system of labelling.

Example of message packets for Hopper (*address 3*) is:

Host sends: **[03] [00] [01] [F1] [0B]**  Hopper answer: **[01] [04] [03] [00] [31] [2E] [32] [31] [36]**

Hopper answer is '**1.21'**.

#### **2.1.7 Command header 192 [hexC0], Request build code**

Hopper answer with ASCII string of character representing it's hardware version and revision<sup>6</sup>. Last revision of printed circuit board for Hopper is **ALH02v00**. Message format is:

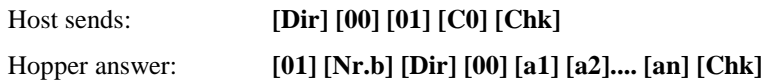

Example of message packets for Hopper (*address 3*) is:

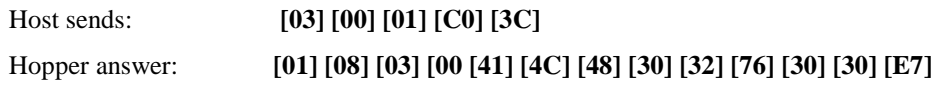

#### **2.1.8 Command header 169 [hexA9], Request address mode**

Hopper answer with one data byte<sup>7</sup> information about address mode and options. Address could be stored in different type of memory (*RAM. ROM or EEPROM).* Some devices support address change wit MDCES command headers<sup>8</sup>. Message format is:

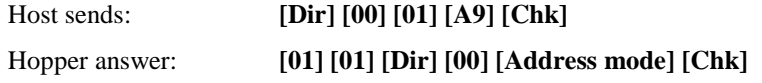

Example of message packets for Hopper (*address 3)* is:

Host sends: **[03] [00] [01] [A9] [53]**  Hopper answer: [01] [01] [03] [00] [B7] [44]

Hopper answer with data [B7]. It means that address may be changed with serial command (non volatile).If answer is [B3], mean that address is selected via interface connector. **2.1.9 Command header 4 [hex04], Request comms revision** 

Hopper answer with three byte data information about level of cctalk protocol implementation, major and minor revision. Message format is:

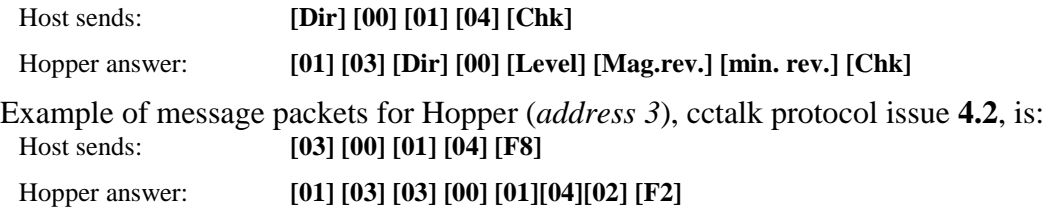

#### **2.1.10 Command header 1 [hex01], Reset device**

After acceptance of command Reset coin selector execute software reset and clear all variables in RAM or set them at the default value, including different counters, and any buffers. After reset coin selector replay with ACK message..

e<br><sup>6</sup> Usually label printed on electronic circuit board<br><sup>7</sup> Details of description see in public document cctalk42-2.pdf

<sup>&</sup>lt;sup>8</sup> Address change, Address random

Host software must re enable hopper to perform a new payout:

Message format is:

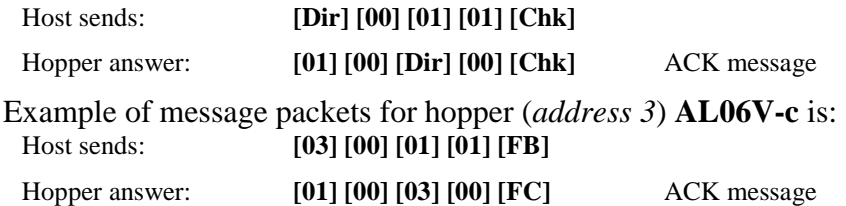

## **2.2 Hopper command headers**

Hopper use some specific commands, for paying or read itself status. Some of commands are shared with other device like banknote reader or coin selector devices.

#### **2.2.0 Command header 219 [hexDB], Enter new PIN number**

Host send four byte data of new PIN number. If correct PIN was previously received<sup>9</sup> Hopper will accept the new PIN and answer with ACK message . Hopper has PIN number stored in EEPROM. Message format is:

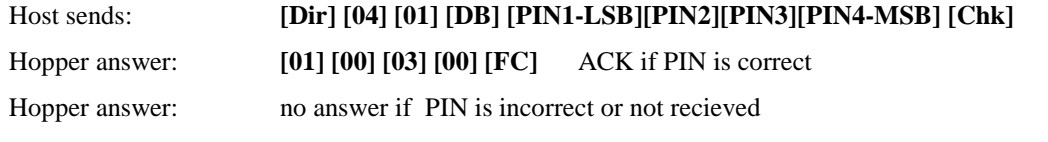

Example of message packets for Hopper (*address 3*), with default PIN, hex<sup>[00][00][00][00]</sup> previously received and NEW pin hex**[01][02][03][04]** is:

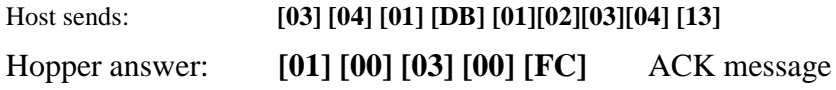

#### **2.2.1 Command header 218 [hexDA], Enter PIN number**

Host send four byte data of PIN number. If PIN is correct, Hopper will answer immediately with ACK message. If PIN is incorrect the NAK message will be sent with time delay of 100 ms. Hopper has PIN number stored in EEPROM. Message format is:

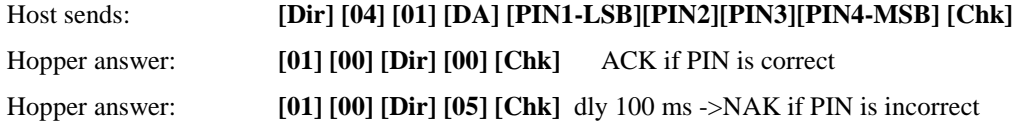

Example of message packets for Hopper (*address 3*), with default PIN, hex**[00][00][00][00]** and wrong pin is:

| Host sends:    | [03] [04] [01] [DA] [01] [00] [00] [00] [1E]                  |
|----------------|---------------------------------------------------------------|
| Hopper answer: | [01] [00] [03] [05] [F7] dly 100 ms ->NAK if PIN is incorrect |

<sup>&</sup>lt;u>e</u><br>See next chapter

#### **2.2.2 Command header 217 [hexD9],Request Payout Hi-Lo status**

This command allow the reading of High/low level sensor in payout systems. Hopper answer with one byte that describe the sensors status. The meaning of bits in that byte is the following:

BIT0 - Low level sensor status. 0 – Higher than or equal to low level trigger 1 – Lower than low level trigger BIT1 – High level sensor status 0 - Lower than high level trigger 1 - Higher than or equal to high level trigger

BIT4 - Low level sensor support 0 – Features not supported or fitted 1 - Features supported and fitted

BIT 5 - High level sensor support 0 - Features not supported or fitted 1 - Features supported and fitted

BIT2,3,6,7 are reserved bits Trigger level is set by fixed sensor into hopper mechanism.

Message format is:

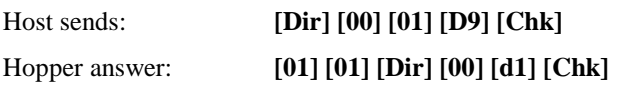

Example of message packets for Hopper (*address 3*) is

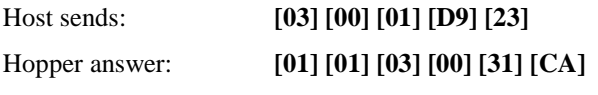

Data byte Hex[31] mean that Hopper high and low sensor are supported, and hopper is empty.

### **2.2.3 Command header 216 [hexD8], Request data storage availability**

Hopper answer with five byte of data that describes type of memory and availability for host to read and to write. Message format is:

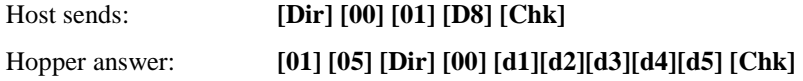

Alberici Hopper, at the moment, does not support write or read to memory. Answer to command is always as in example:

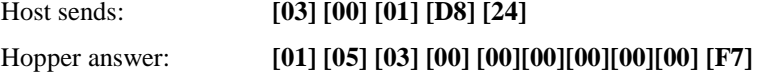

#### **2.2.4 Command header 172 [hexAC], Emergency stop.**

This command immediately halts the payout sequence and reports back the number of coins which failed to be paid out. After Emergency stop command hopper is disabled.

To perform new payout sequence, hopper must be re-enabled.

Message format is:

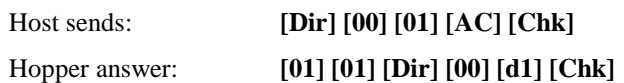

Example of message packets for Hopper (*address 3*) is

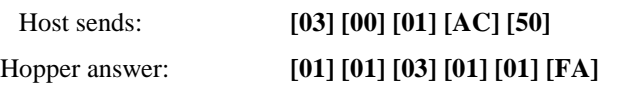

Data byte Hex<sup>[01]</sup> mean that hopper remain one coin to be paid.

### **2.2.5 Command header 168 [hexA8], Request hopper dispense count.**

This command show the total number of coin dispensed by hopper.

Message format is:

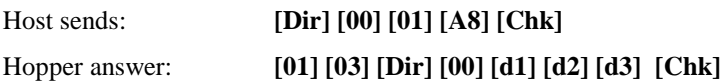

Example of message packets for Hopper (*address 3*) is

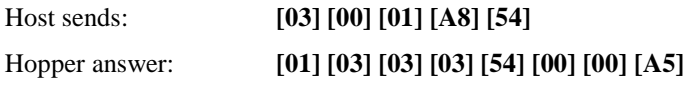

In this example hopper dispensed 84 coins (deicmal of Hex 54).

*Maximum value of dispensed coin stored in hopper EEPROM is 16'777'215 (3Bytes).* 

### **2.2.6 Command header 167 [hexA7], Dispense hopper coin**

This command dispense coin from the hopper. Maximum number of coin hopper can dispense with a single command is 255.

After Dispense hopper coin command, hopper need to be enabled, else dispense action is not performed.

Alberici hopper answer correctly to two format of dispense coin command. First message format is

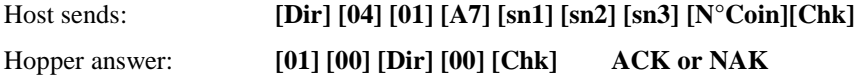

Example of first type of message packets for Hopper (*address 3*) is

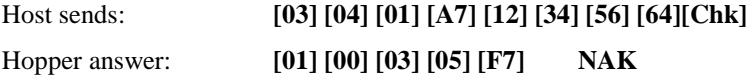

Command try to pay 100 coins (64H) but serial number sent to hopper isn't correct. Second command format is

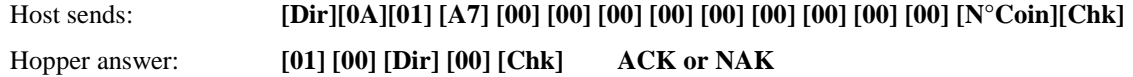

Example of second type of message packets for Hopper (*address 3*) is

Host sends: **[03][09][01] [A7] [00] [00] [00] [00] [00] [00] [00] [00] [01][4B]**  Hopper answer: **[01] [00] [03] [00] [FC] ACK** 

One token is paid.

#### **2.2.7 Command header 166 [hexA6], Request hopper status**

This command return four counters that explain the status of payment.

These four bytes are:

Event Counter that show the number of good dispense events since last reset.

Payout coins remaining that show how many coins are still to pay.

Last Payout: coins paid, that show how many coins paid out since last dispence command (increments with each coin dispensed )

Last Payout: coins unpaid, that show how many coins was unpaid during last payout. First two counters are saved in ram, while last two are saved in eeprom.

Default value of Event Counter and Payout coins remaining is 0, at reset and after Emergency stop command.

If a reset occurs, Event Counter and Payout coins remaining values are saved in two Last Payout counters, in eeprom. Thus, after reset or power-off, hopper can return coin paid and unpaid during last payout.

Command format is

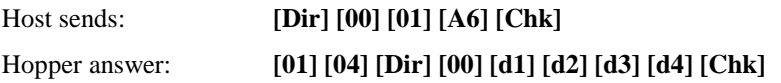

Example of message packets for Hopper (*address 3*) is

Host sends: **[03] [00] [01] [A6] [56]**  Hopper answer: **[01] [04] [03] [00] [00] [00] [07] [03] [EE]**  In this example hopper is not perform a payout. During last payout the hopper was power off while paying. It had to pay 10 coin, but only 7 was really paid. Three remained.

Another example of message packets for Hopper (*address 3*) is

Host sends: **[03] [00] [01] [A6] [56]**  Hopper answer: **[01] [04] [03] [00] [0B] [09] [02] [00] [E2]** 

In this example hopper is performing a payout. It's the  $11<sup>th</sup>$  payout before last reset. A coin is paid (9 are remaining) and during last payout 2 coin was paid.

### **2.2.8 Command header 164 [hexA4], Enable Hopper**

This command enable hopper before paying out coin. Command format is

Host sends: **[Dir][01][01] [A4] [d1][Chk]**  Hopper answer: **[01] [00] [Dir] [00] [Chk] ACK** 

d1 must be Hex [A5] in order to enable hopper.

Example of message packets for Hopper (*address 3*) is

Host sends: **[03][01][01] [A4] [A5][B2]**  Hopper answer: **[01] [00] [03] [00] [FC] ACK** 

#### **2.2.9 Command header 163 [hexA3], Test Hopper**

This command is used to test hopper hardware. It reports back a bit mask that show various hopper error.

Bit meaning is shown here :

BIT0 – Absolute maximum current exceeded

BIT1 – Payout timeout occurred BIT2 – Motor reverse during last payout to clear a jam BIT3 – Opto fraud attempt, path blocked during idle BIT4 – Opto fraud attempt, short circuit during idle BIT5 – Opto blocked permanently during payout BIT6 – Power up detected BIT7 – Payout disabled

Command format is

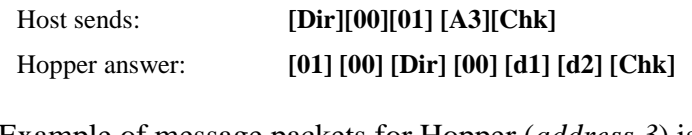

Example of message packets for Hopper (*address 3*) is Host sends: **[03][00][01] [A3][59]**  Hopper answer: **[01] [02] [03] [00] [C0] [00] [3A]** 

The data byte Hex[60] mean that Opto are blocked permanently during payout and Power up was detected.

## **2.3 MDCES command headers**

MDCES stands for **M**ulti-**D**rop **C**ommand **E**xtension **S**et, or so called Multi-drop buss commands. Multi-drop buss commands gives additional functionality to systems that require change of address for devices in cctalk network.

Some of commands has different message format than usual cctalk message. Commands are:

- Address poll
- Address clash
- Address change
- Address random

Because host always use address 1 and address 0 is for broadcast message all commands that changes the address should not accept this settings.

### **All changes are stored in non-volatile memory, EEPROM !**

#### **2.3.1 Command header 253 [hexFD], Address poll**

This is a broadcast message used by host to determinate all address of device attached on cctalk network. Hopper answer with only one byte (*non-standard message format*), after a delay that is proportional to address value multiplied with 4 milliseconds. Message format is:

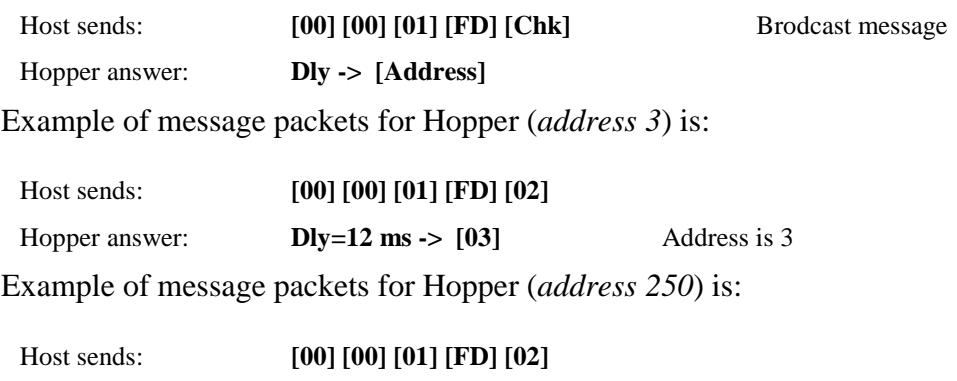

Hopper answer: **Dly=1 s -> [FA]** Address is 250

#### **2.3.2 Command header 252 [hexFC], Address clash**

Command Address clash has same answer from Hopper, like address poll command, but host issue this command with specific device address and not using broadcast address. Hopper answer with only one byte (*non-standard message format*), after a random value of time delay to prevent collision if two devices share same address. Message format is:

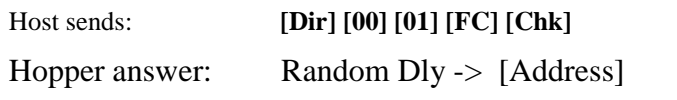

Example of message packets for Hopper (*address 3)* is:

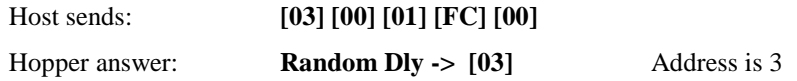

#### **2.3.3 Command header 251 [hexFB], Address change**

Command Address change is issued to a specified device only. Hopper answer with ACK message. Message format is:

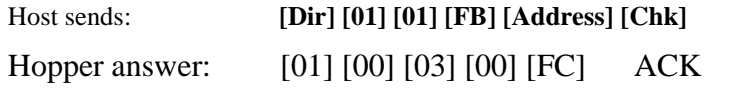

Example of message packets for Hopper (*address 3*) and change in to address 20:

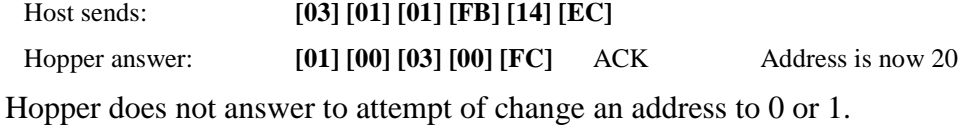

#### **2.3.4 Command header 250 [hexFA], Address random**

Command Address random has the same answer from coin selector. New address is not sent because each device set its own random address.

Host software sometime can issue this command as broadcast. This will cause change of all device addresses. Hopper answer with ACK message. Message format is:

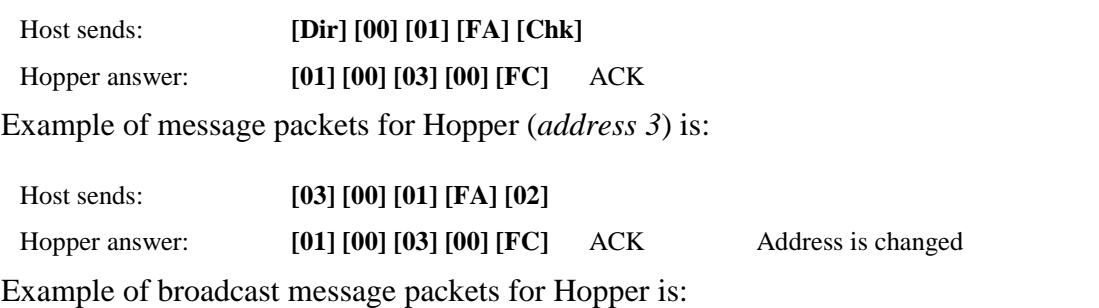

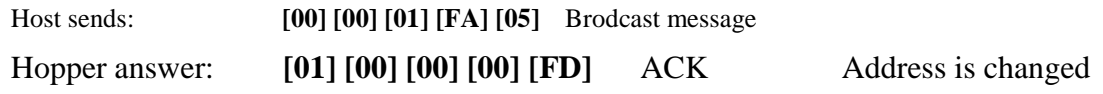

Hopper has internal mechanism that prevent setting of address 0 or 1.

## **3.0 Setting Hopper Address via Hardware**

Alberici hopper can change its default address via hardware, by positioning accordingly the 3 dip-swiches provided.

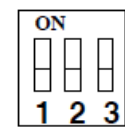

The following chart shows the possible combinations of signals with which you can determine the different address of the Hopper**.**

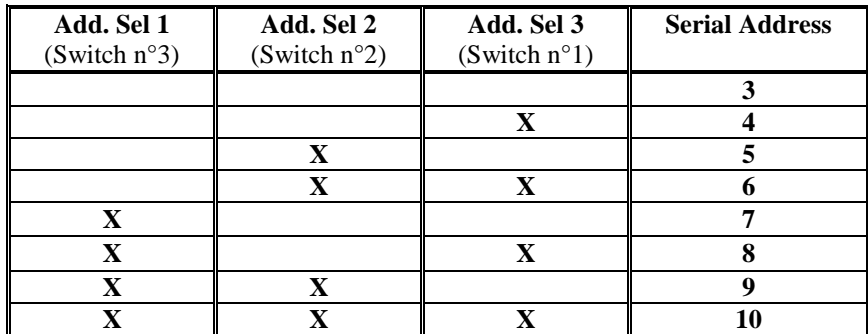

When the dip-switch is ON, it connects automatically the signal to Vs. Note that the hopper reads the status of these lines only at reset, so dip switch changes has no effect on its address during normal hopper working.

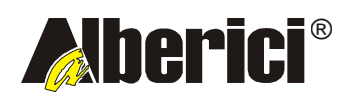

® Progettazione e produzione di sistemi di pagamento, accessori per videogames e macchine vending Design and manufacture of payment systems, accessories for videogames and vending machines

Via Ca' Bianca 421 40024 - Castel San Pietro Terme (BO) – ITALY

Tel. + 39 051 944 300 Fax. + 39 051 944 594 **http://www.alberici.net info@alberici.net**